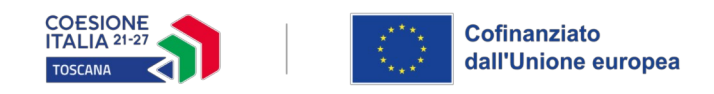

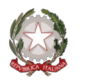

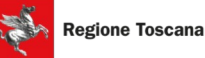

## **ALLEGATO 4 SCHEDE PREVENTIVO - RENDICONTO**

Ai fini della presentazione del progetto è richiesta la compilazione delle "schede preventivo" presenti sul sistema informativo della Regione Toscana, da compilare esclusivamente attraverso il "formulario on line", come indicato all'art. 7 dell'avviso e nelle istruzioni di cui agli allegati 2 e 5 all'avviso.

Gli strumenti a disposizione in formato excell sono due:

.

- 1. Strumento a supporto del calcolo della distribuzione del finanziamento pubblico fra le imprese che partecipano ad un progetto con aiuti di Stato ("de minimis", aiuti alla formazione) **a preventivo** (allegato 4.a dell'Avviso *file– Prospetti riparto aiuti\_Preventivo);*
- 2. Strumento a supporto del ri-calcolo della distribuzione del finanziamento pubblico fra le imprese che partecipano ad un progetto con aiuti di Stato ("de minimis", aiuti alla formazione) in caso di modifica della partecipazione delle imprese **a rendiconto** (allegato 4.b dell'Avviso *file – Prospetti riparto aiuti\_rendiconto).*

Gli strumenti a supporto del calcolo della distribuzione del finanziamento pubblico e del contributo privato fra le imprese, che partecipano ad un progetto con aiuti di Stato, permettono di realizzare il calcolo mediante l'inserimento di alcuni parametri (dimensione impresa, partecipanti, ore, ecc).

In ciascun file di excell (allegato 4.a e 4.b) sono presenti 3 tipi diversi di fogli:

- Progetto in regime di aiuti di Stato alla formazione con applicazione di 1 UCS (UCS Formazione);
- Progetto in regime di aiuti di Stato alla formazione con applicazione delle 2 UCS (UCS Formazione e UCS retribuzione);
- Progetto in regime di De Minimis con applicazione di 1 UCS (UCS Formazione).

Il file excell di cui all'allegato 4.a è da utilizzare per il riparto del finanziamento tra le imprese partecipanti al progetto a preventivo, mentre il file excell di cui all'allegato 4.b va compilato e presentato a rendiconto il prospetto di riepilogo corrispondente al caso specifico, riepilogativo del monte ore svolte dagli allievi di ciascuna impresa e di ricalcolo finale del costo totale, finanziamento pubblico e degli aiuti per impresa.

In caso di modifiche nella partecipazione delle aziende le quote di aiuti vanno calcolate utilizzando il corrispondente "foglio rendiconto" da presentare con la documentazione a rendiconto del progetto.